A population is said to follow an exponential change if for each unit of time, current population changes by a particular percentage. That particular percentage is called the rate of change. This change is consistent, but the population that is impacted by the change will be new each time that the percentage change is applied.

Basic formula for exponential change model A(t) = P(1 $\pm r$ )<sup>t</sup> to make this easier for the use a calculator we might want to say this as A(x) = P(1 $\pm r$ )<sup>x</sup>

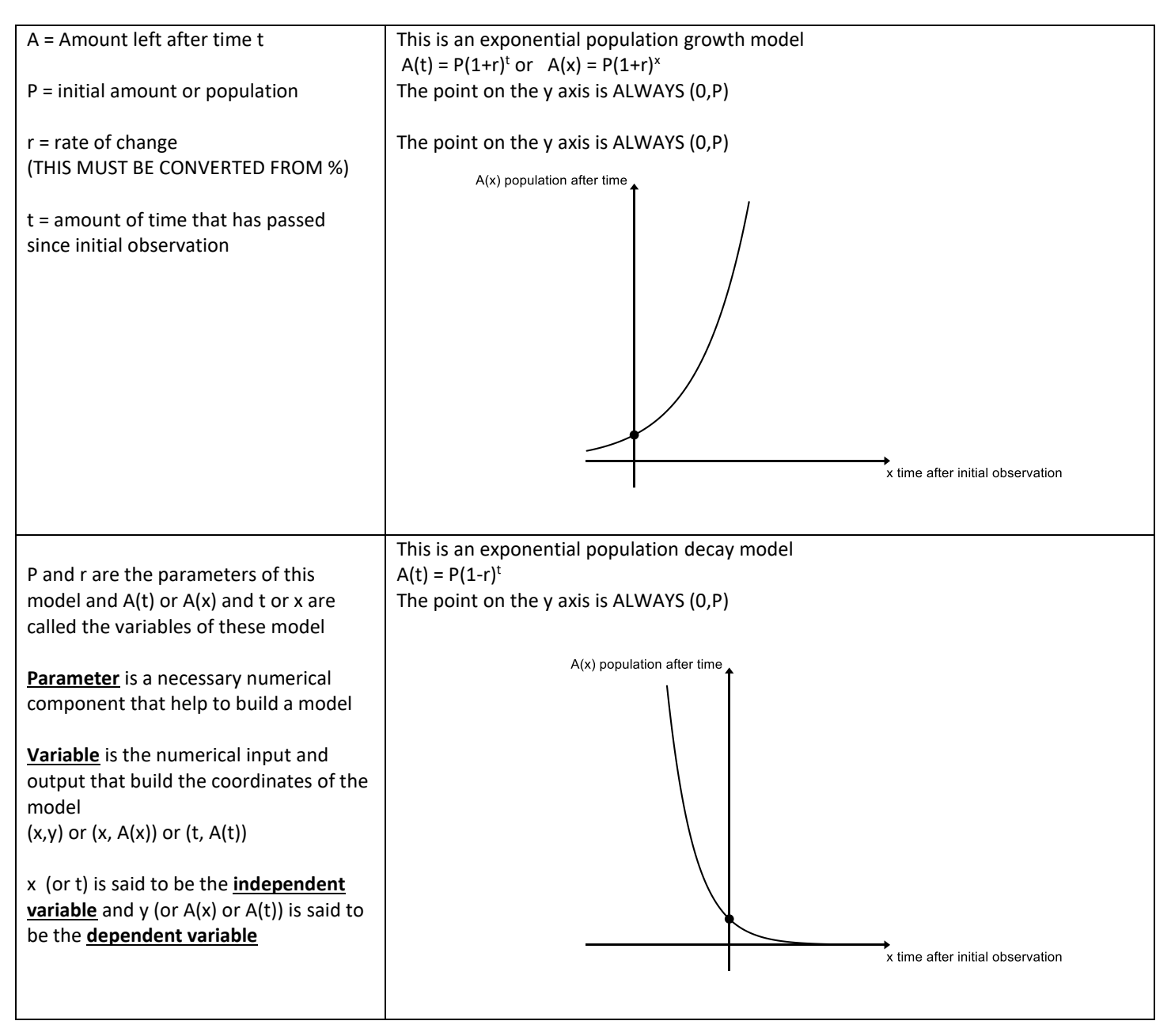

There are some famous exponential change models in mathematics

- The doubling model  $A(x) = P(1+1)^x = P(2)^x$  in this case the rate of change is 100%
- The tripling model  $A(x) = P(1+2)^x = P(3)^x$  in this case the rate of change is 200%
- The half model  $A(x) = P(1-0.5)^x = P(0.5)^x$  in this case the rate of change is 50%

When we ADD the decimal version of the rate of change, we are building an exponential growth model.

When we SUBTRACT the decimal version of the rate of change, we are building an exponential growth model.

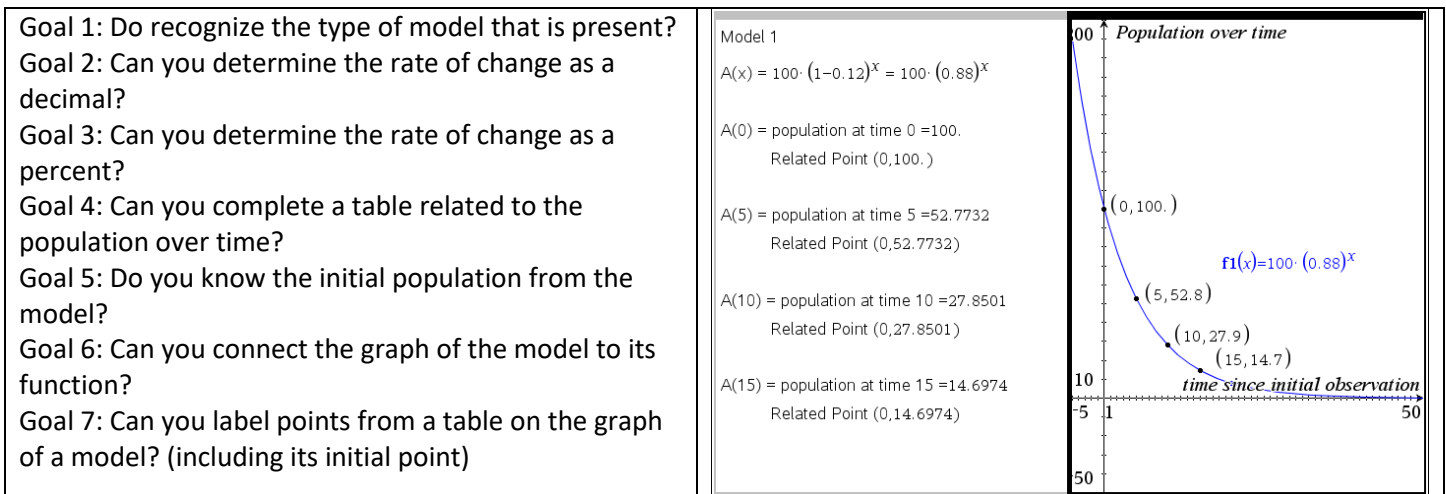

For model 1

What type of model is present? \_\_\_\_\_\_\_\_\_ growth or decay

What is the rate of change as a decimal? \_\_\_\_\_\_\_\_ What is the rate of change as a percentage? \_\_\_\_\_%

What was the initial population?

What does the point (15, 14.7) mean? The 15 tells us while the 14.7 tells us

(the unit of time was not specifically mentioned but it can be seconds, minutes, hours, decades, etc. it just depends on scenario and population we are observing)

The domain of this model is  $[0, \infty)$  The range of population in this model is  $(0,100)$  (we technically can never reach 0)

"Other" Questions that you might be asked to do when given the model, like this scenario

1. Complete the table related to the given model (Remember CTRL t makes a table with TI NSPIRE)

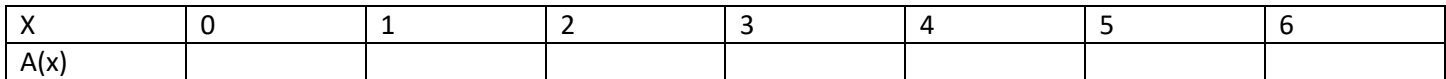

- 2. When does this population reach ½ of its initial population?
	- a. This simply asking you to:
		- i. know that  $\frac{1}{2}$  of the initial population is 50
		- ii. solve the equation  $50=100(0.88)^x$
- 3. When does this population fall below 75?
	- a. This simply asking you to:
		- i. solve the equation  $75=100(0.88)^x$
		- ii. state the INFINITELY many solutions using a set notation or inequality
- 4. When does this population exceed 16?
	- a. This simply asking you to:
		- i. solve the equation  $16=100(0.88)^x$
		- ii. state the INFINITELY many solutions using a set notation or inequality

### Model 1

1. Complete the table related to the given model (Remember CTRL t makes a table with TI NSPIRE)

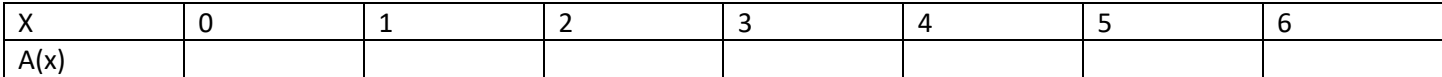

# Option 1: TYPE EACH OF THOSE GIVEN X VALUES in  $A(x) = 100(0.88)^x$

### Option 2: Graph Function then hit CTRL T

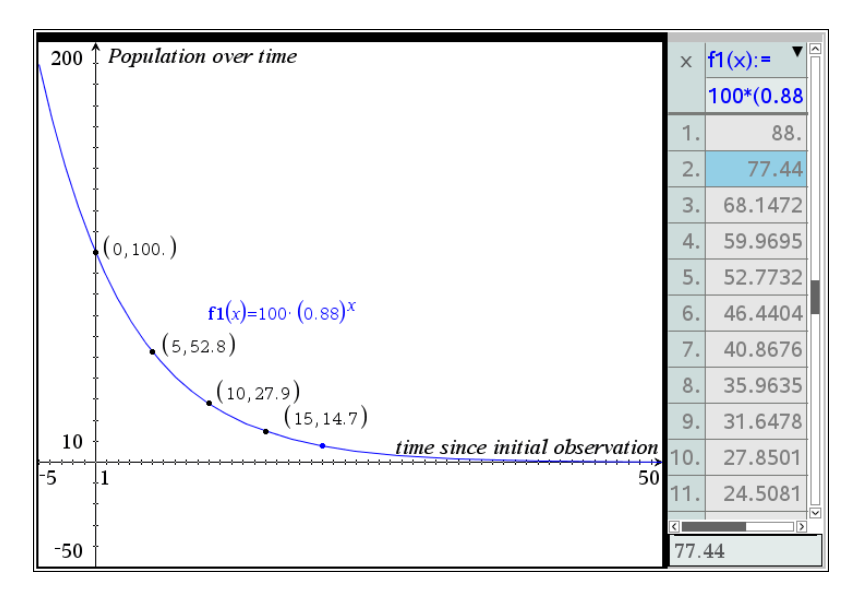

## Option 3: (Desmos option)

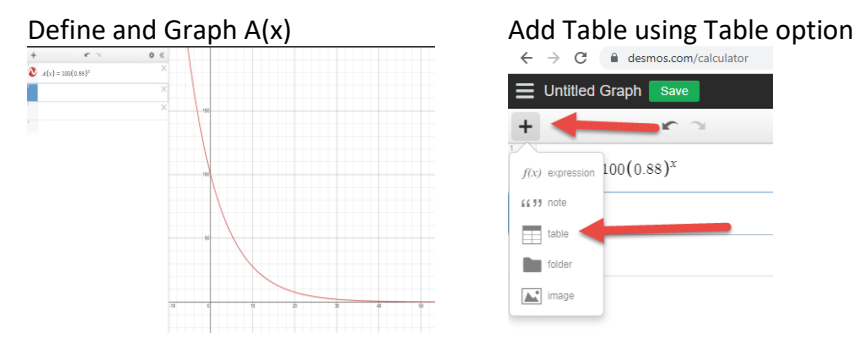

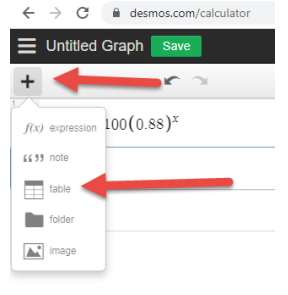

## Define x1 to be given x values Change y1 to  $A(x1)$

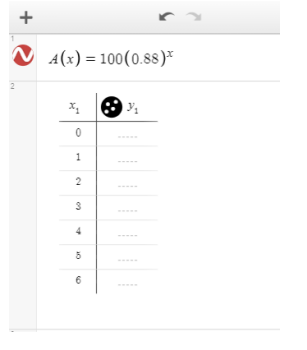

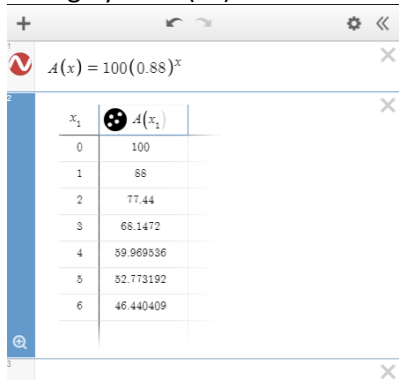

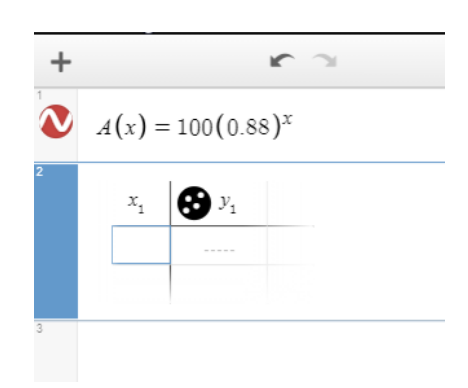

- 2. When does this population reach ½ of its initial population?
	- a. This simply asking you to:
		- i. know that  $\frac{1}{2}$  of the initial population is 50
		- ii. solve the equation  $50=100(0.88)^x$

Option 1: Solve the equation 50=100(0.88)<sup>x</sup> leads to 0.5 = 0.88<sup>x</sup> which leads to x=  $log_{0.88}$ 0.5≈5.422

Option 2: Plot function and Use Analyze Graph Feature Intersection

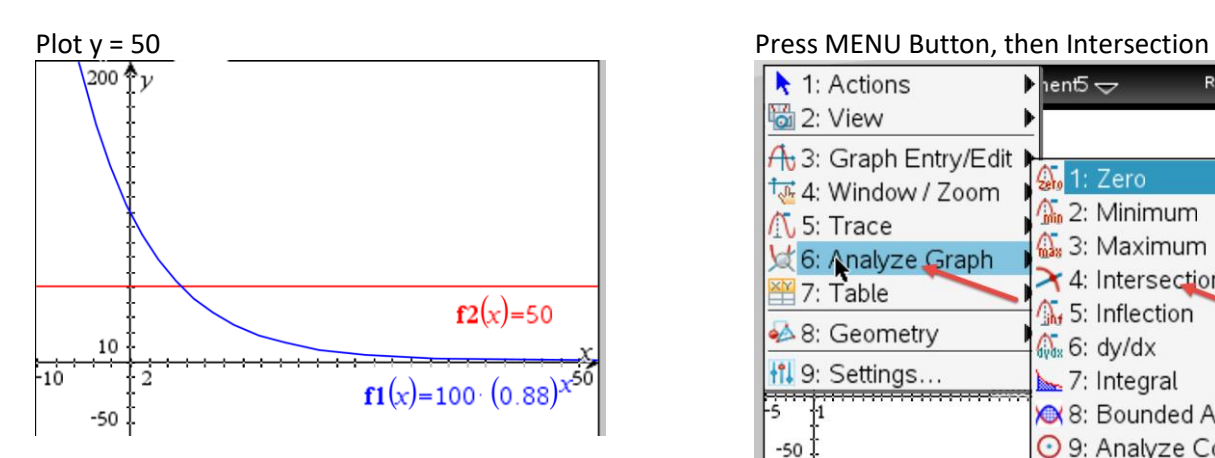

Select lower bound (point LEFT of intersection) Select upper bound (point RIGHT of intersection) Hit enter

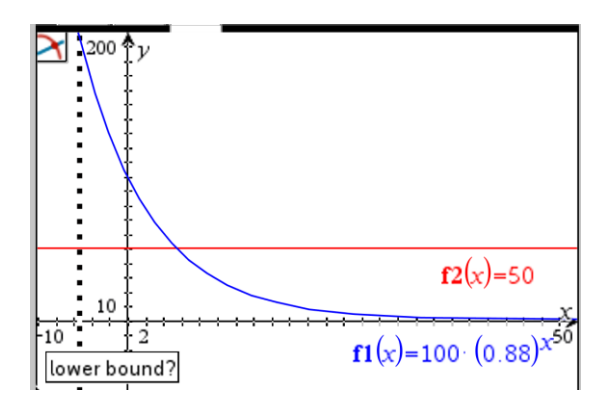

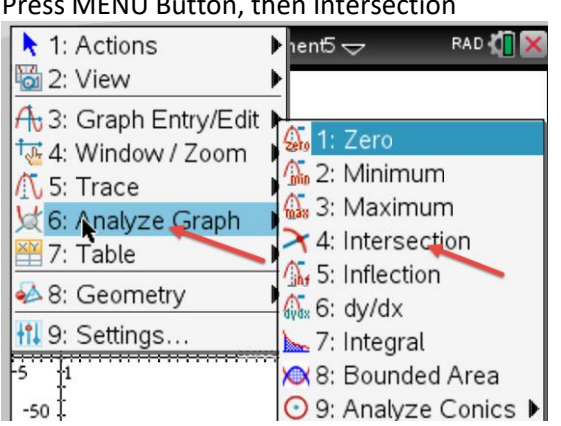

This should display answer

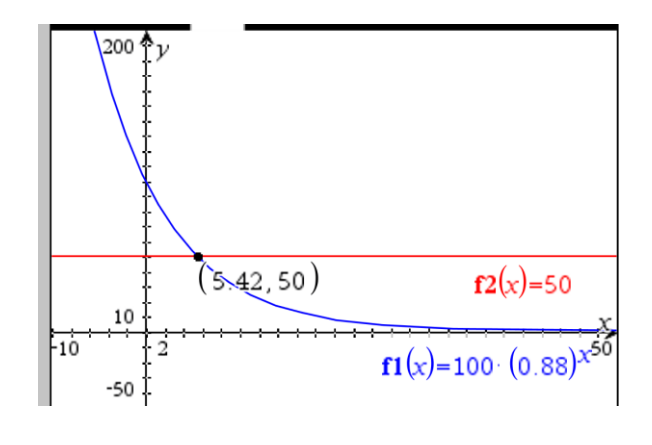

Option 3: Desmos Option Plot y = 50 and click on point of intersection (in person you will use TI NSPIRE not Desmos)

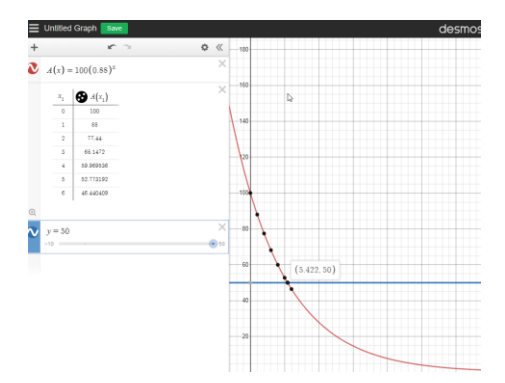

- 3. When does this population fall below 75?
	- a. This simply asking you to:
		- i. solve the equation  $75=100(0.88)^x$
		- ii. state the INFINITELY many solutions using a set notation or inequality

Repeat same steps as previous problem, just with  $y = 75$ 

Then state the answer using set notation

75 = 100(0.88)<sup>x</sup> leads to 0.75 = (0.88)<sup>x</sup> which leads to x= log<sub>0.88</sub>0.75≈2.25

So when x > 2.25 then A(x) < 75 or if x E [2.25, ∞) then y E [75, 0)

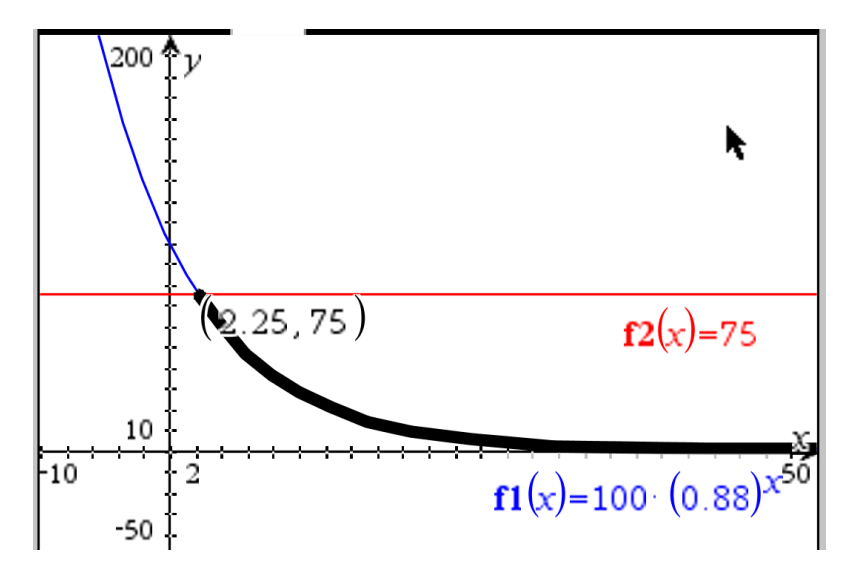

- 4. When does this population exceed 16?
	- a. This simply asking you to:
		- i. solve the equation  $16=100(0.88)^x$
		- ii. state the INFINITELY many solutions using a set notation or inequality

Repeat same steps as previous problem, just with  $y = 75$ 

Then state the answer using set notation

16 = 100(0.88)<sup>x</sup> leads to 0.16 = (0.88)<sup>x</sup> which leads to x= log<sub>0.88</sub>0.16≈14.3357

So when  $0 \le x \le 14.3357$  then A(x) ≥ 16 or if x E [0, 14.3357) then y E [16, ∞)

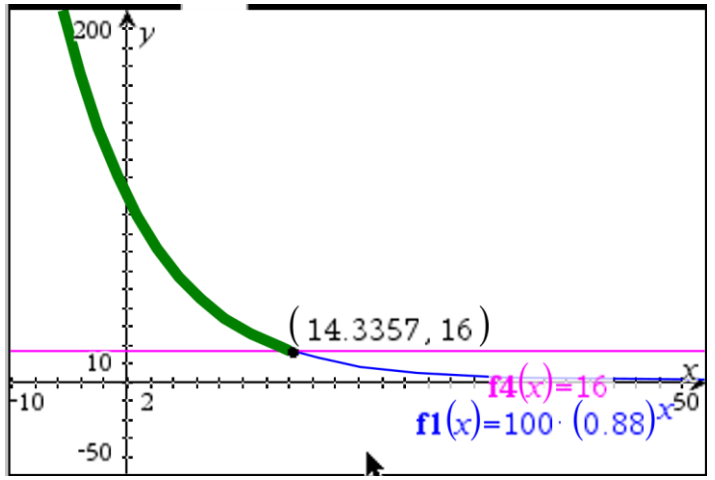

# Practice for you

1. Given model  $A(x) = 200(1.25)^x$ 

What type of model is present? \_\_\_\_\_\_\_\_\_\_ growth or decay

What is the rate of change as a decimal? \_\_\_\_\_\_\_\_ What is the rate of change as a percentage? \_\_\_\_\_%

What was the initial population? \_\_\_\_\_\_\_\_

Complete the table related to the given model (Remember CTRL t makes a table with TI NSPIRE)

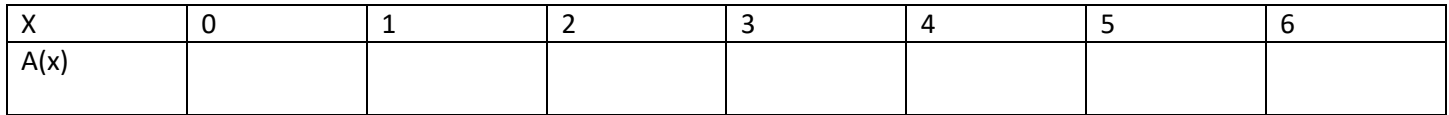

Sketch a graph of A(x) label at least three points ONE POINT MUST be the y intercept

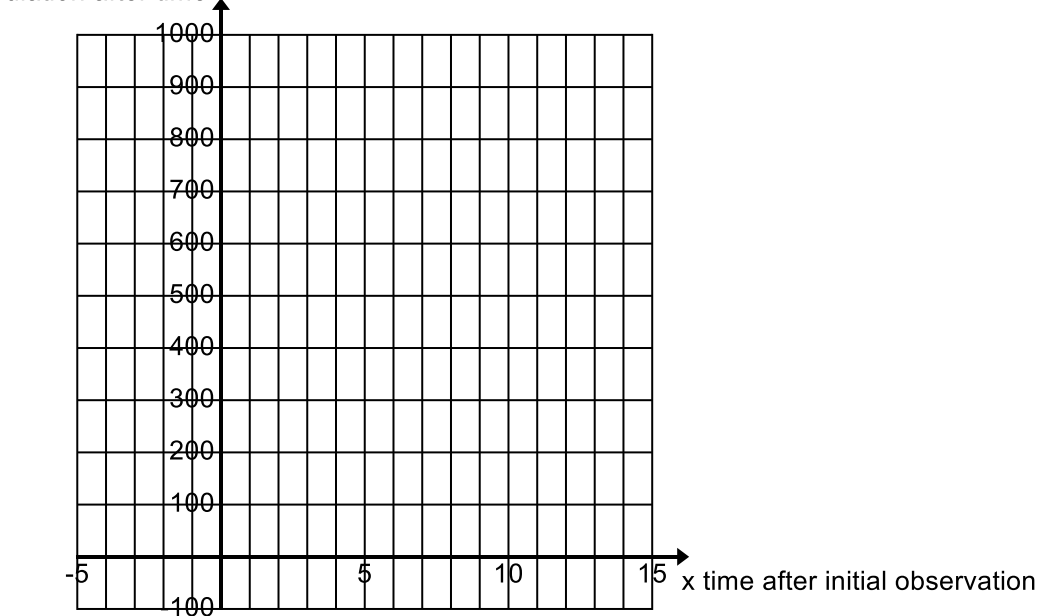

 $A(x)$  population after time

- 2. When does this population reach DOUBLE its initial population?
- 3. When does this population fall below 400?
- 4. When does this population exceed 525?

# Practice for you

5. Given model  $A(x) = 50(4)^x$ 

What type of model is present? \_\_\_\_\_\_\_\_\_\_ growth or decay

What is the rate of change as a decimal? \_\_\_\_\_\_\_\_ What is the rate of change as a percentage? \_\_\_\_\_%

What was the initial population? \_\_\_\_\_\_\_\_

Complete the table related to the given model (Remember CTRL t makes a table with TI NSPIRE)

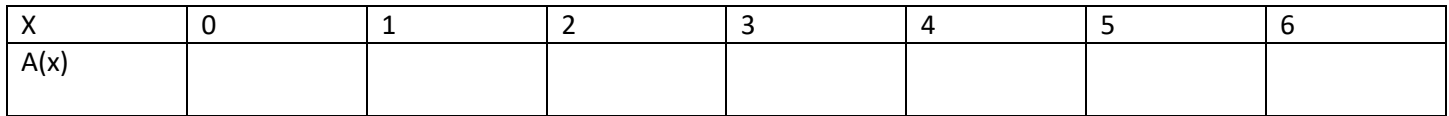

Sketch a graph of A(x) label at least three points ONE POINT MUST be the y intercept

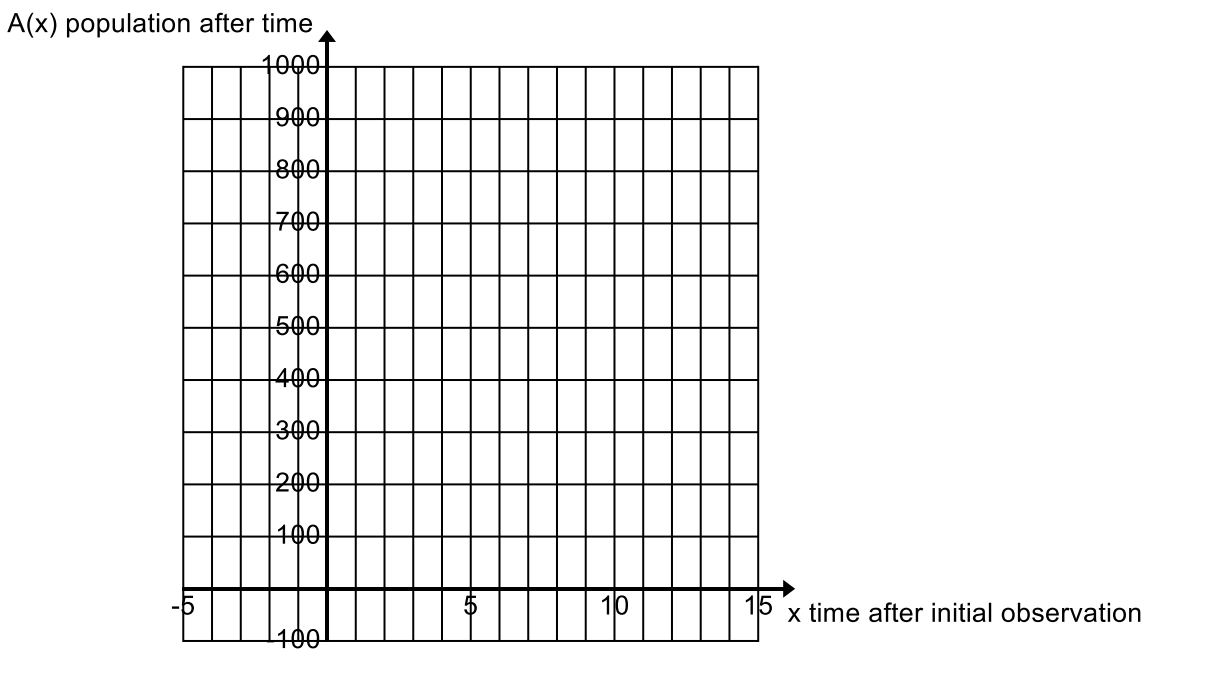

- 6. When does this population reach TRIPLE its initial population?
- 7. When does this population fall below 150?
- 8. When does this population exceed 25?

# Practice for you

9. Given model  $A(x) = 600(0.45)^x$ 

What type of model is present? \_\_\_\_\_\_\_\_\_\_ growth or decay

What is the rate of change as a decimal? \_\_\_\_\_\_\_\_ What is the rate of change as a percentage? \_\_\_\_\_%

What was the initial population? \_\_\_\_\_\_\_\_

Complete the table related to the given model (Remember CTRL t makes a table with TI NSPIRE)

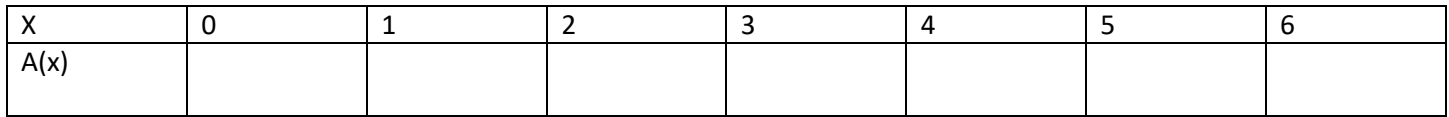

Sketch a graph of A(x) label at least three points ONE POINT MUST be the y intercept

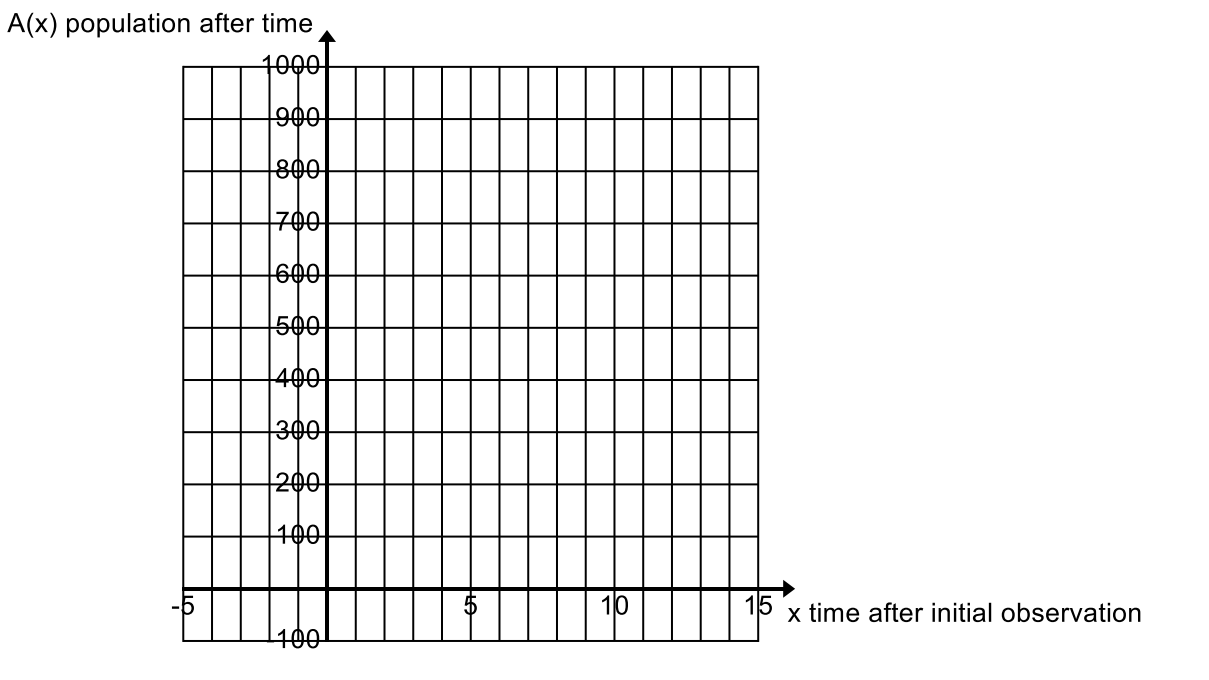

10. When does this population reach ¼ of its initial population?

11. When does this population fall below 200?

12. When does this population exceed 375?